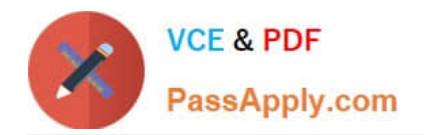

# **C\_TADM70\_22Q&As**

SAP Certified Technology Associate - OS/DB Migration for SAP NetWeaver 7.52

## **Pass SAP C\_TADM70\_22 Exam with 100% Guarantee**

Free Download Real Questions & Answers **PDF** and **VCE** file from:

**https://www.passapply.com/c\_tadm70\_22.html**

### 100% Passing Guarantee 100% Money Back Assurance

Following Questions and Answers are all new published by SAP Official Exam Center

**Colonization** Download After Purchase

- **@ 100% Money Back Guarantee**
- **63 365 Days Free Update**
- 800,000+ Satisfied Customers

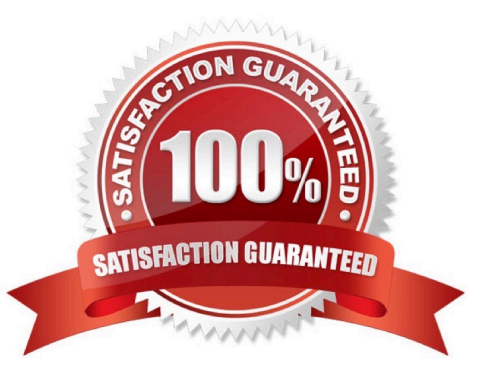

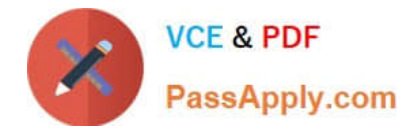

#### **QUESTION 1**

Which one of the following is not a feature of Time Analyzer (MIGTIME / JMIGTIME)?

Please choose the correct answer.

- A. Provides common list for data load
- B. Join import/export information information
- C. Calculate the export/import runtime per package
- D. Calculate the export/import runtime per package

Correct Answer: A

#### **QUESTION 2**

Which files does the JPKGCTL tool create?

There are 2 correct answers to this question

- A. splitrules.txt
- B. .xml
- C. Jsplitter\_cmd.properties
- D. sizes.xml

Correct Answer: BD

#### **QUESTION 3**

You perform a Java dual stack split. Which split options do you have?

There are 3 correct answers to this question

- A. Migrate DB
- B. Upgrade DB
- C. Remove
- D. Keep DB
- E. Move DB

Correct Answer: CDE

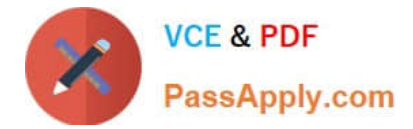

#### **QUESTION 4**

- How do you activate the trace options for the R3SZCHK program?
- A. Set environment variable R3SZCHK \_TRACE\_LEVEL=
- B. Set environment variable R3SZCHK\_TL=
- C. Call R3SZCHK with parameter -TRACE\_LEVEL=
- D. Call R3SZCHK with parameter -TL=

#### Correct Answer: B

#### **QUESTION 5**

Which of the following statement is TRUE regarding Required Source System Technical Information?

Please choose the correct answer.

- A. Limited disk space for unloading the data
- B. Transport tables from source to target system
- C. Tables in ABAP Dictionary but not in DB or vice versa
- D. Internal files and target systems

Correct Answer: C

#### **QUESTION 6**

Which program is started by SAPINST to ensure that the ABAP DDIC is consistent in the target system?

Please choose the correct answer

- A. R3LOAD
- B. R3SZCHK
- C. MIGCHECK
- D. DIPGNTAB

Correct Answer: D

#### **QUESTION 7**

Give Reasons for - During a homogeneous or heterogeneous R3LOAD system copy, tables may be moved unintentionally from one database storage unit to another.

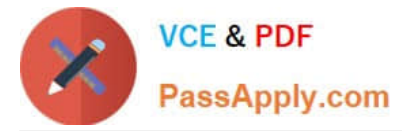

There are 2 correct answers to this question

- A. Older SAP System Releases were installed with slightly different table locations than subsequent releases
- B. Some tables were assigned to TABMATs of other database storage units
- C. ABAP Dictionary parameters were arranged after the customer had re-distributed the tables
- D. R3LOAD always creates tables and indexes in locations obtained from the ABAP Dictionary

Correct Answer: AD

#### **QUESTION 8**

Which Command file controls the database export of a homogeneous or heterogeneous system copy for R3SETUP?

Please choose the correct answer

- A. DBMIGR.R3S
- B. DBMIG.R3S
- C. DBEXPORT.R3S
- Correct Answer: C

#### **QUESTION 9**

What information can you find in the JLOAD \*.STAT.XML files?

There are 2 correct answers to this question

- A. Status of export import
- B. Name of dump files
- C. Start and end date of export/import
- D. Number of exported/imported rows

Correct Answer: CD

#### **QUESTION 10**

Which programs are initiated by DISTMON during export/import? Note:There are 2 correct answers to this question.

- A. DIPGNTAB
- B. Time Analyzer
- C. Migration Monitor

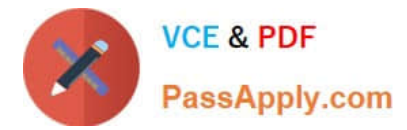

#### D. R3LOAD

Correct Answer: BC

#### **QUESTION 11**

Which of the following programs generate Java Job files to support a parallel export and import?

Please choose the correct answer.

- A. JPKGCTL
- B. JMIGMON
- C. JLOAD
- D. JSIZECHECK
- Correct Answer: A

#### **QUESTION 12**

What are the important points associated with R3LOAD restart export?

There are 2 correct answers to this question A. Read next write position in dump file from \*.TOC

- B. Read next task with status
- C. Delete table content
- D. Export restarts

Correct Answer: AD

#### **QUESTION 13**

Which files can you find in the ABAP /DB/DBS> directory?

There are 2 correct answers to this question

- A. Structure files (\*.SIR)
- B. Extent files (\*.EXT)
- C. SQL files (\\'\\'.SQL)
- D. Template files (\*.TPL)
- Correct Answer: BC

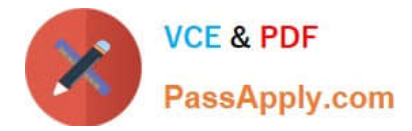

#### **QUESTION 14**

Which of the following statement is TRUE regarding JMIGMON functions and operation variants?

Please choose the correct answer.

- A. JMIGMON is used to start JLOAD processes only
- B. JMIGMON cannot start JLOAD processes
- C. JPKGCTL will add as many tables to a package until the size limit is reached
- D. JMIGMON should not be inspected in case of export or import errors

Correct Answer: B

#### **QUESTION 15**

Which of the following is not a benefit of SAP OS/DB Migration Check?

- Please choose the correct answer.
- A. Independent of 3rd party stand-alone solution
- B. Efficient Project Implementation through Migration Partners
- C. Standardize positions for all migrations
- D. Standardize positions for selected migrations
- E. Inspection of project schedule by SAP

Correct Answer: D

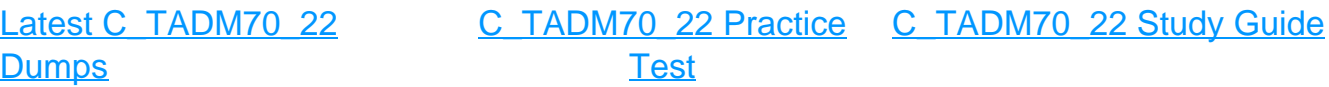